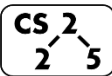

**#29: Heap Operations** April 5, 2021 · *G Carl Evans*

## **A Heap Data Structure**

*(specifically a minHeap in this example, as the minimum element is at the root)*

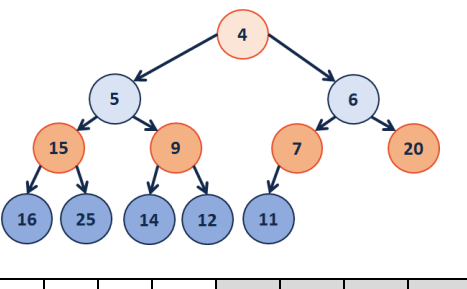

**- 4 5 6 15 9 7 20 16 25 14 12 11**

Given an index *i*, it's parent and children can be reached in  $O(1)$  time:

- $\bullet$  leftChild := 2i
- rightChild  $:= 2i + 1$
- parent := floor( $i / 2$ )

**Formally, a complete binary tree T is a minHeap if:**

- $T = \{\}$  or
- $\cdot$  **T** = { $r$ ,  $T_L$ ,  $T_R$ } and  $r$  is less than the roots of  $T_L$ ,  $T_R$  and **TL, TR are minHeaps**

**Inserting into a Heap**

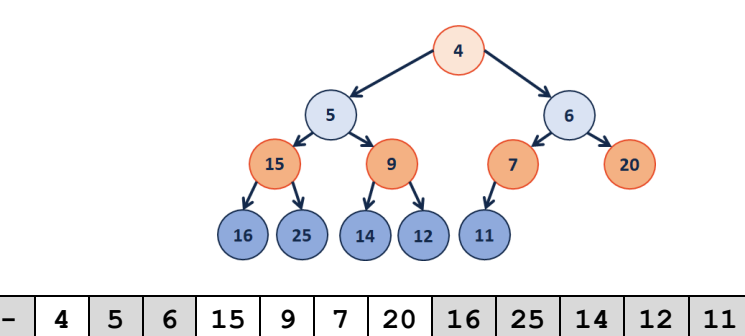

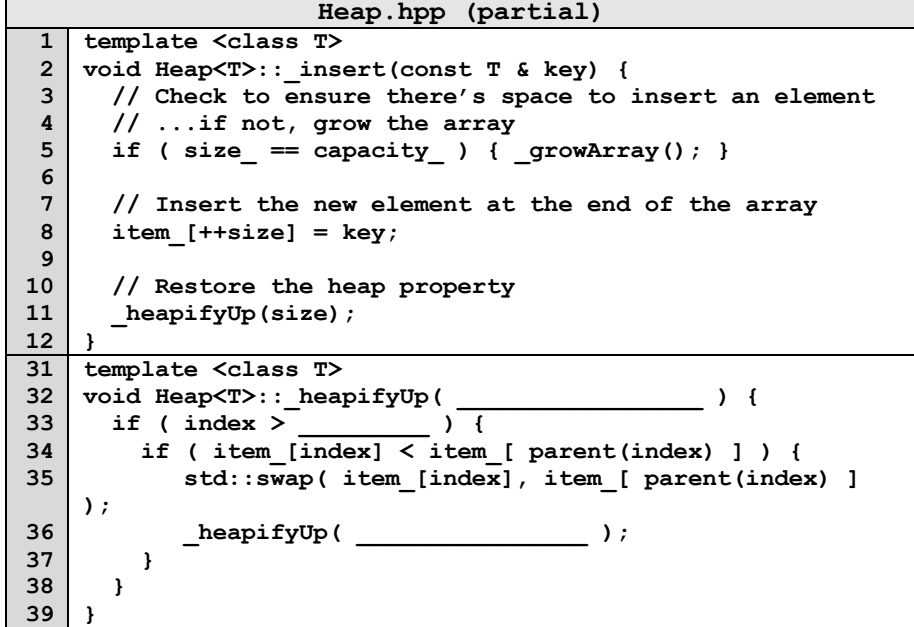

**How do we complete this code?**

**Running time of insert?**

**Heap Operation: removeMin / heapifyDown:**

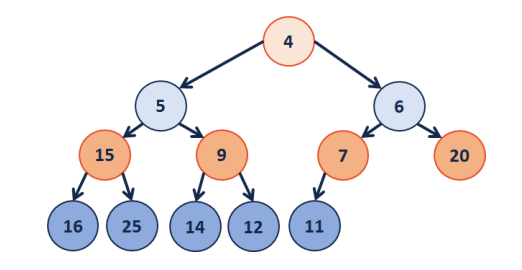

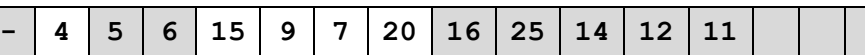

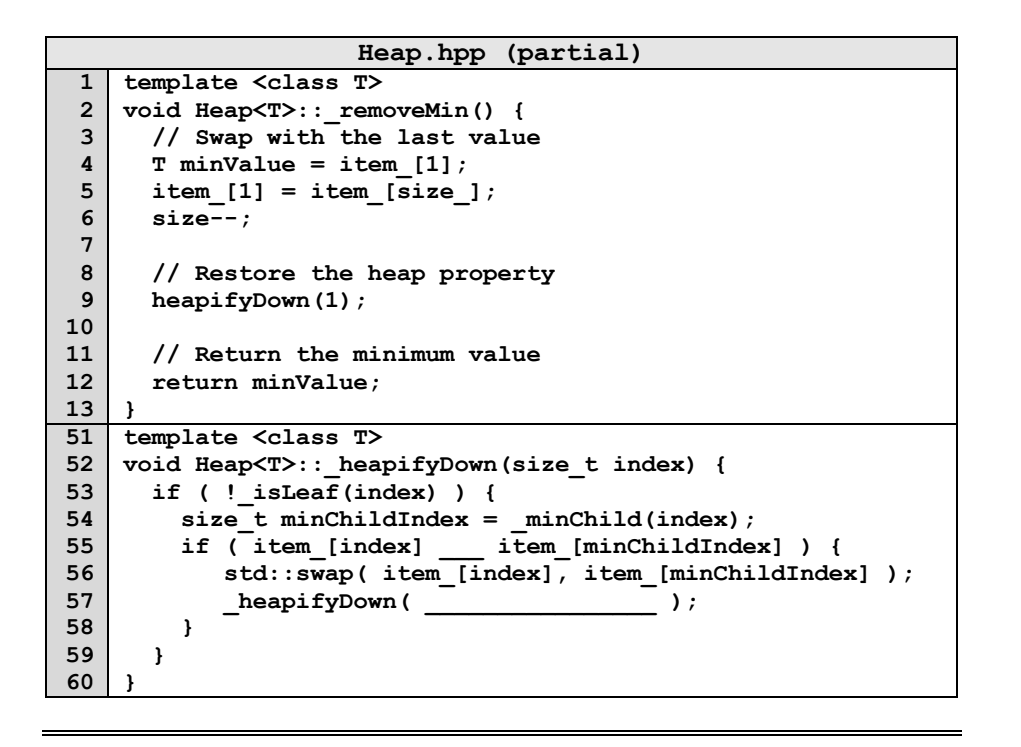

## **Q: How do we construct a heap given data?**

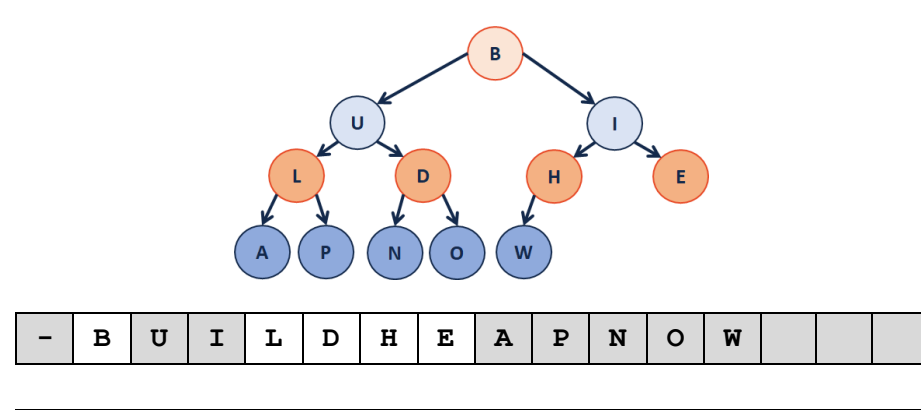

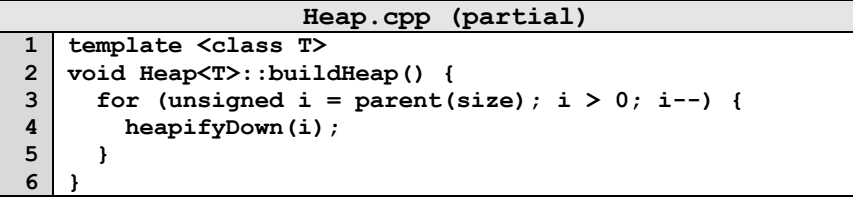

**Theorem:** The running time of buildHeap on array of size n is: \_\_\_\_\_\_\_\_\_.

**Strategy:**

## **Define S(h):**

Let **S(h)** denote the sum of the heights of all nodes in a complete tree of height **h**.

 $S(0) =$ 

 $S(1) =$ 

**S(h)** =

**Proof of S(h) by Induction:**

**Finally, finding the running time:**

**CS 225 – Things To Be Doing:**

- **1.** mp\_traversals EC due today.
- **2.** Daily POTDs are ongoing!

**Running Time?**